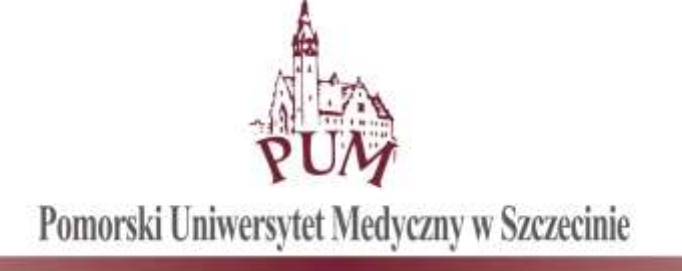

Szczecin, dnia 21.12.2017 r.

## **ZAPYTANIE OFERTOWE nr DIT-0400-17/17**

w trybie art. 4 pkt. 8 ustawy z dnia 29 stycznia 2004 r. Prawo zamówień publicznych (tekst jednolity: Dz. U. z 2013 r., poz. 907 ze zm.)

# **POMORSKI UNIWERSYTET MEDYCZNY W SZCZECINIE ZAPRASZA DO ZŁOŻENIA OFERTY NA:**

**"Zakup licencji oraz uruchomienie oprogramowania przeznaczonego do wnioskowania i obsługi projektów finansowanych przez Komisję ds. Dydaktyki i Spraw Studenckich"**

# **I. ZAMAWIAJĄCY**

POMORSKI UNIWERSYTET MEDYCZNY W SZCZECINIE UL. RYBACKA 1, 70-204 SZCZECIN

в

# **II. OPIS PRZEDMIOTU ZAMÓWIENIA**

#### **Informacje ogólne**

Cel uruchomienia systemu

- 1. Zapewnienie elektronicznego przygotowywania inicjatyw projektowych oraz wnioskowania o finansowanie ze środków Komisji ds. Dydaktyki i Spraw Studenckich.
- 2. Ułatwienie przeprowadzania procesu oceny inicjatyw projektowych oraz zapewnienie członkom Komisji ds. Dydaktyki i Spraw Studenckich możliwości podglądu i recenzowania wniosków przez przeglądarkę internetową.
- 3. Udostępnienie narzędzi pozwalających na śledzenie postępu w realizacji projektu.
- 4. Przygotowanie systemu zapewniającego gromadzenie przekrojowych danych o projektach.

System musi zapewniać możliwość pracy przez przeglądarkę internetową dla wnioskodawców, pracowników działów kompetencyjnych, członków Komisji ds. Dydaktyki i Spraw Studenckich, beneficjentów projektów oraz działów realizujących projekty.

W ramach zaproponowanego rozwiązania musi zostać dostarczona funkcjonalność pozwalająca tworzyć własne wzory raportów (w oparciu o narzędzia do tworzenia i edycji wzorów raportu), zapewnić możliwość modyfikowania wyglądu poszczególnych okien, a także wbudowane narzędzia programistyczne pozwalające uprawnionym użytkownikom dopisywać własne funkcie.

**Zadanie 1. Moduł struktury organizacyjnej PUM wraz z integracją z systemem kadrowym oraz obsługa kontrahentów.**

W Pomorskim Uniwersytecie Medycznym występuje hierarchiczna struktura organizacyjna w ramach której każda jednostka może być przypisana do jednostek wydziałowych, administracyjnych lub międzywydziałowych. Dodatkowo jednostki mogą zawierać podjednostki zależne (np. w ramach katedr występują zakłady). System musi zapewniać obsługę hierarchicznej struktury jednostek – przechowując między innymi kody jednostek, nazwę (z podziałem na nazwę skróconą i nazwę pełną) oraz jednostki zależne (podjednostki). Dodatkowo w systemie muszą się znaleźć informacje o wydziałach oraz informacje dotyczące władz uczelni (Rektor, Prorektorzy, Kanclerz, Kwestor, Zastępcy Kanclerza, Zastępcy Kwestor) oraz informacje o Dziekanach poszczególnych wydziałów. W przypadku likwidacji jednostki system powinien dysponować możliwością odpowiedniego oznaczenia jednostki. Jako jednostki mogą w systemie również występować Studenckie Koła Naukowe.

System musi przechowywać informacje o osobach powiązanych z uczelnią (np. studentach, pracownikach, współpracownikach). Każda osoba powinna być opisana podstawowymi informacjami, takimi jak imiona, nazwisko, poprzednie nazwisko, datą urodzenia, tytułem/stopniem naukowym (z uwzględnieniem stanowiska profesora PUM), PESELem, NIPem oraz danymi kontaktowymi (mail, telefony) służbowymi i prywatnymi.

W ramach uczelni, każda osoba może być powiązana ze wskazanymi jednostkami organizacyjnymi. System powinien przechowywać charakter powiązania, np. zatrudnienie, współpraca, członkostwo koła naukowego, studia doktoranckie itp. Dodatkowo system powinien umożliwiać przechowywanie danych o początku i końcu powiązania oraz zakończeniu powiązania (np. przy ustaniu zatrudnienia). W przypadku zatrudnienia, system powinien umożliwiać wprowadzenie stanowiska, ze specjalnym oznaczeniem kierowania jednostką. System powinien pozwalać nadawać priorytety typom powiązań i np. jeżeli osoba powiązana jest z wieloma jednostkami, wskazywać jako główną tą w której jest zatrudniona (lub tą w której jest zatrudniona i posiada stanowisko kierownicze).

Dane dotyczące zatrudnienia powinny być automatyczne uzupełnianie na podstawie codziennie generowanych plików kadrowych z systemu Simple.ERP. Dane dotyczące struktury jednostek są wprowadzane ręcznie, jednakże system powinien wskazywać ewentualne braki w jednostkach w przypadku importu danych kadrowych. Import musi odbywać się zarówno w trybie na żądanie, jak i wsadowo. Dodatkowo powinien być prowadzony log importu.

W systemie musi znaleźć się możliwość wprowadzenia informacji na temat członków Komisji ds. Dydaktyki i Spraw Studenckich – wraz z uwzględnieniem kadencyjności.

W systemie muszą znaleźć się wszystkie niezbędne informacje dotyczące uprawnień dotyczących procesu aplikowania i realizowania projektów finansowanych przez Komisję Dydaktyki, w tym związane z wprowadzaniem konsultacji, opiniowaniem, ocenianiem oraz realizacją.

System musi zapewnić obsługę walidacji oraz unikalności wskazanych pól. Walidacja może być zależna od rodzaju danych (np. brak walidacji numery PESEL dla obcokrajowców).

W ramach realizacji projektów prowadzone są różnego rodzaju procesy biznesowe wymagające przechowywania informacji o kontrahentach. W związku z powyższym system musi przechowywać informacje o firmach, instytucjach i osobach z którym realizowana jest współpraca wraz z niezbędnymi informacjami.

System musi dysponować informacjami o użytkownikach, którzy mogą logować się do aplikacji. Logowanie odbywać się będzie za pośrednictwem uwierzytelniania w Active Directory.

# **Zadanie 2. Moduł wnioskowania o finasowanie do Komisji ds. Dydaktyki i Spraw Studenckich**

Kierownicy jednostek naukowo-dydaktycznych Pomorskiego Uniwersytetu Medycznego dzięki systemowi powinni dysponować możliwością składania elektronicznych wniosków o dofinansowanie prac związanych z działalnością dydaktyczną ze środków Komisji ds. Dydaktyki i Spraw Studenckich. Każdy wniosek składa się m.in. z następujących elementów: informacje o wnioskodawcy (na podstawie modułu struktury organizacyjnej), opisu oraz kosztorysu, w którym każda pozycja składa się m.in. z nazwy pozycji, opisu, liczby sztuk (jeżeli występuje) oraz planowanej wartości brutto.

Uprawnienie składania wniosków o dofinansowanie nadawane jest osobom wraz ze wskazaniem jednostki w ramach której przygotowywany jest wniosek (np. uprawnienie nadawane jest w powiązaniu osoba-jednostka organizacyjna). Dodatkowo system powinien pozwalać na pracę grupową poprzez nadawanie uprawnień do podglądu i/lub edycji inny osobom.

Kosztorys będący elementem wniosku może zostać przekazany przez osobę uprawnioną w celu konsultacji do działu kompetencyjnego. Role działu kompetencyjnego pełnią wskazane jednostki organizacyjne (np. Dział Zakupów, Dział Informatyki, Dział Aparatury, Dział Techniczny). Dodatkowo oprogramowanie musi umożliwiać wprowadzenie osób odpowiedzialnych za obsługę konsultacji. System w ramach konsultacji musi umożliwić wprowadzenie dodatkowej wyceny (kwoty netto i brutto) do każdej z pozycji kosztorysu, a także dodawanie komentarzy oraz załączników.

System musi zapewniać możliwość wprowadzania opinii na temat wniosku. Opiniodawcami mogą być uprawnione osoby oznaczone w strukturze organizacyjnej z uwzględnieniem, czy przypisana rola dotyczy całej uczelni, czy określonych wydziałów. W przypadku ograniczenia do wydziałów, system musi prawidłowo oznaczyć na podstawie jednostki osoby wnioskującej do kogo może być skierowana prośba o opinię. Opinia wprowadzana jest w polu tekstowym, dodatkowo istnieje możliwość odrzucenia lub anulowania prośby o opinię. System musi zapewniać możliwość obsłużenia wielu opinii do jednego wniosku.  $9.8.81$ 

System musi dysponować możliwością dodawania załączników wraz z informacją o typie załącznika (słownik) i ewentualnym dołączeniu informacji o kontrahencie (np. w przypadku załącznika z ofertą).

Dodatkowo system musi umożliwić składanie wniosków o dofinansowanie Studenckich Towarzystw Naukowych ze środków Komisji ds. Dydaktyki i Spraw Studenckich, składające się m.in. z opisu, informacji o wnioskowanej kwocie oraz kosztorysu.

W każdym momencie pracy nad wnioskiem, system powinien udostępniać możliwość wydruku lub eksportu wniosku (format rtf, docx, pdf).

Po zatwierdzeniu wniosku przez wnioskodawcę (lub osobę przez niego uprawnioną) – wniosek trafia do oceny przez Komisję ds. Dydaktyki i Spraw Studenckich.

# **Zadanie 3. Moduł oceny wniosków przez komisję i przygotowywania planu finansowego.**

Działalność Komisji ds. Dydaktyki i Spraw Studenckich prowadzona jest w ramach środków finansowych przydzielonych wg planów finansowych na każdy rok kalendarzowy. System musi zapewniać możliwość wprowadzania informacji o planach finansowych wraz z kwotami oraz informacjami na temat realizowanych przez komisję projektów.

Ostateczna ocena wniosków o dofinansowanie odbywa się podczas zebrań Komisji ds. Dydaktyki i Spraw Studenckich. System musi umożliwiać zaplanowanie zebrania komisji wraz z informacjami o osobach biorących udział w zebraniu oraz dostępnej kwocie środków przeznaczonych na sfinansowanie wniosków. Kwota musi wynikać z planu finansowego na dany rok kalendarzowy z uwzględnieniem środków przeznaczonych na realizację wcześniej zaakceptowanych wniosków. System musi umożliwić wprowadzenie do zaplanowanego zebrania komisji wniosków, które będą oceniane w ramach prac komisji.

Przed ostateczną oceną wniosków, każdy uczestnik zebrania, w zależności od decyzji osoby uprawnionej, może otrzymać w systemie możliwość podglądu wniosków oraz wprowadzenia komentarzy.

Podczas zebrania komisji następują ostateczna ocena wniosku wraz z decyzją o akceptacji wniosku do finansowania oraz w sugerowanej kwocie dofinansowania z budżetu komisji. Jeżeli sugerowana kwota dofinansowania nie zostanie zaakceptowana przez wnioskodawcę – wniosek zostaje anulowany i nie trafia do realizacji. Wnioski zaakceptowane przez Komisję ds. Dydaktyki i Spraw Studenckich oraz przez wnioskodawcę trafiają do planu finansowego.

# **Zadanie 4. Moduł obsługi realizacji projektów.**

W ramach zatwierdzonych planów finansowych prowadzone są projekty skierowane do finansowania. System musi zapewnić obsługę wielu budżetów w ramach każdego projektu. System powinien umożliwiać wprowadzanie do budżetów blokad (jedna blokada może dotyczyć wielu pozycji budżetowych).

System musi zapewnić możliwość budowania hierarchicznych struktur budżetowych z uwzględnieniem sum częściowych oraz kolorowania pozycji budżetowych. Dostęp do poszczególnych informacji o budżetach oraz pozycjach budżetowych musi być zależny od wprowadzonych uprawnień (np. użytkownik ma uprawnienie do składania wniosków, ale nie ma uprawnienia do podglądu dostępnej w ramach budżetu kwoty). Uprawnione osoby muszą mieć możliwość wprowadzania wniosków do wskazanych budżetów. Wnioski mogą dotyczyć zakupów, zawarcia umów cywilno-prawnych oraz dofinansowania ze środków Komisji ds. Dydaktyki i Spraw Studenckich. Rodzaje dostępnych rodzajów wnioskowania muszą być definiowalne w ramach poszczególnych budżetów.

System powinien pozwolić na realizację każdej z blokad poprzez wprowadzenia określonego dokumentu finansowego (np. faktura, rachunek do umowy cywilno-prawnej). System musi umożliwiać wprowadzanie blokad i dokumentów finansowych wyznaczonym osobom z poszczególnych jednostek organizacyjnych (np. Działu Zakupów) wraz z informacją o płatnościach. Po zrealizowaniu blokady, wolne środki muszą wracać do budżetu projektu.

Osoby realizujące projekt powinny posiadać pełen dostęp do danych projektu. Dodatkowo system musi zapewniać możliwość zapewniania podglądu realizacji projektu inny osobom posiadającym odpowiednie uprawnienia.

Z środków Komisji ds. Dydaktyki i Spraw Studenckich finansowane są również budżety m.in. Studenckich Towarzystw Naukowych. System musi zapewniać możliwość realizowania budżetów przez wyznaczone osoby, z uwzględnieniem wprowadzania blokad i dokumentów finansowych.

System musi zapewniać możliwość wprowadzania załączników przynajmniej do blokad i dokumentów finansowych.

# **III. INFORMACJE DOTYCZĄCE WARUNKÓW SKŁADANIA OFERT:**

- 1. Oferta powinna zawierać formularz ofertowy wypełniony Załącznik nr 1 do tego Zaproszenia.
- 2. Oferta musi być przygotowana zgodnie z formularzami stanowiącymi załączniki do Zaproszenia.
- 3. Ofertę składa się w formie pisemnej lub elektronicznej. W zakresie formy elektronicznej dopuszczalnym jest przesłanie podpisanych i zeskanowanych dokumentów oferty na adres: informatyka@pum.edu.pl
- 4. Oferty w formie pisemnej należy złożyć w siedzibie Zamawiającego mieszczącej się w Szczecinie przy ulicy Rybackiej 1, Kancelaria Ogólna PUM, I piętro.
- 5. Termin składania ofert wyznacza się na dzień **28.12.2017 roku do godziny 12<sup>00</sup>** pod rygorem nie rozpatrzenia oferty wniesionej po terminie, bez względu na przyczyny opóźnienia.
- 6. Kontakt w zakresie postępowania Dział Informatyki PUM: dzit@pum.edu.pl

# **IV. KRYTERIA OCENY OFERT**

Jako najkorzystniejszą Zamawiający wybierze ofertę, która uzyska najwyższą łączną liczbę punktów otrzymanych w zakresie następujących kryteriów:

D

# 1) **Kryterium nr 1 – Cena**

Wartość punktowa w kryterium nr 1 jest obliczana wg wzoru:

**Wartość punktowa ceny** = 
$$
R \cdot \frac{C_n}{C_b}
$$

gdzie:

**R** – waga ocenianego kryterium = **100**,

**C**<sup>n</sup> – najniższa całkowita cena zaoferowana za przedmiot zamówienia,

**C**<sup>b</sup> – badana całkowita cena zaoferowana za przedmiot zamówienia.

## **V. POZOSTAŁE POSTANOWNIENIA**

- 1. Nie dopuszcza się składania ofert częściowych, warunkowych lub wariantowych.
- 2. Wykonawcy będą związani swoimi ofertami przez okres 30 dni od daty ich otwarcia.
- 3. Zamawiający odrzuci oferty wykonawców, które:
	- 1) są niezgodne z powszechnie obowiązującymi przepisami;
	- 2) są niezgodne z treścią niniejszego Zaproszenia;
- 4. Jeżeli dokumenty lub oświadczenia przedłożone przez Wykonawcę w ofercie zawierają błędy, Zamawiający ma prawo do wezwania Wykonawcy do ich ponownego złożenia w wyznaczonym terminie.
- 5. Zamawiający zastrzega sobie prawo do unieważnienia/zakończenia niniejszego postępowania bez podania przyczyny na każdym jego etapie.

# **VI. WYKAZ ZAŁĄCZNIKÓW**

1. Formularz ofertowy – Załącznik nr 1 do Zaproszenia.

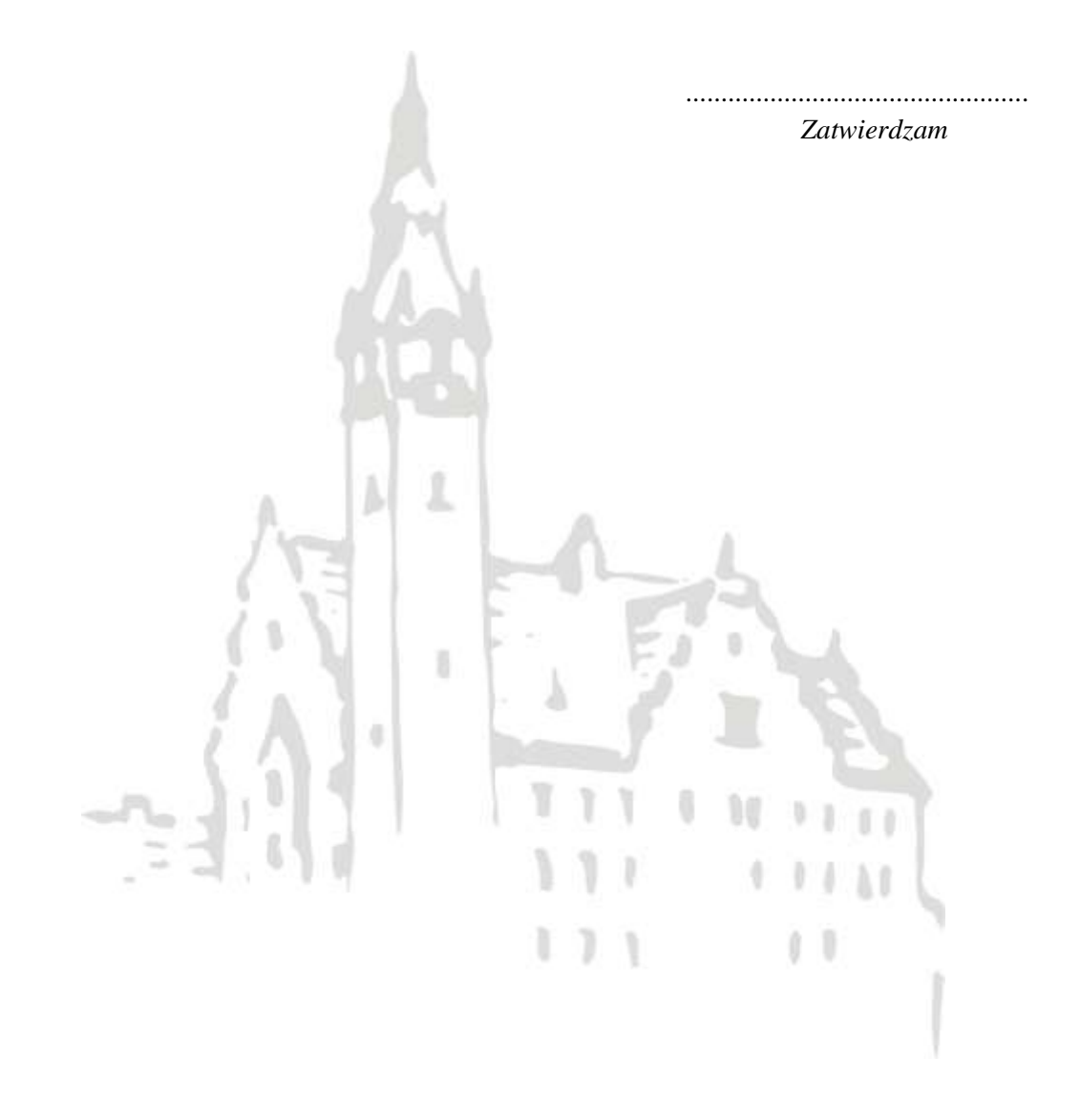

**Załącznik nr 1 do Zaproszenia z dnia 21.12.2017 r.**

## **OFERTA NA:**

# **"Zakup licencji oraz uruchomienie oprogramowania przeznaczonego do wnioskowania i obsługi projektów finansowanych przez Komisję ds. Dydaktyki i Spraw Studenckich"**

 **\_\_\_\_\_\_\_\_\_\_\_\_\_\_** dnia \_\_\_.\_\_\_. \_\_\_\_\_\_r.

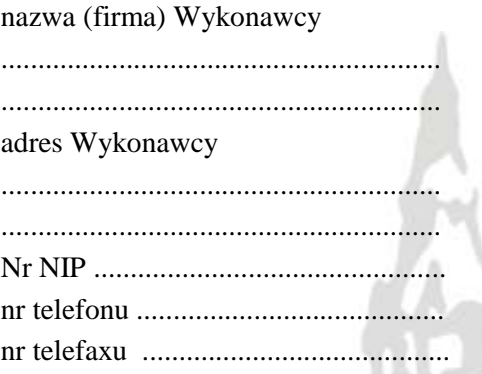

x

1. W odpowiedzi na publiczne zaproszenie do złożenia oferty na "Zakup licencji oraz **uruchomienie oprogramowania przeznaczonego do wnioskowania i obsługi projektów finansowanych przez Komisję ds. Dydaktyki i Spraw Studenckich"**, oferujemy wykonanie przedmiotu zamówienia za łączną kwotę:

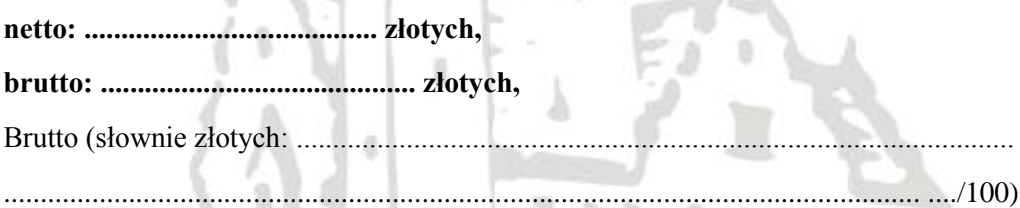

- 2. Powyższe ceny uwzględniają wszystkie koszty związane z realizacją przedmiotu zamówienia.
- 3. Oferujemy dostawę przedmiotu zamówienia w terminie 30 dni od daty zawarcia umowy.
- 4. Oświadczamy, że zapoznaliśmy się z treścią zaproszenia zamówienia i uznajemy się za związanych określonymi w nim wymaganiami i zasadami postępowania.
- 5. Oświadczamy, że jesteśmy związani niniejszą ofertą przez okres 30 dni od daty, w której upływa termin składania ofert.
- 6. Oświadczamy, że zawarty w zaproszeniu projekt umowy został przez nas zaakceptowany i zobowiązujemy się w przypadku wyboru naszej oferty do zawarcia umowy na wyżej wymienionych warunkach w miejscu i terminie wyznaczonym przez Zamawiającego.

.........................., dnia ……………… ......................................................

podpis osoby upoważnionej